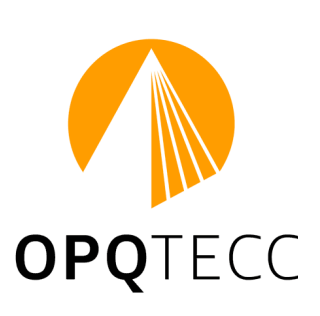

*Version validée par le CA du 05-04-2024*

# **Demande de qualification(s) Note explicative**

- **1. Préambule ..................................................................................2**
- **2. Pièces administratives..............................................................5**
- **3. Dossier technique – Note explicative ......................................7**
- En cas de difficulté pour préparer votre dossier, contactez le secrétariat de l'OPQTECC au 01 45 56 92 67. La demande doit être IMPERATIVEMENT effectuée en ligne sur l'Espace Membre via l'intranet de l'OPQTECC (www.opqtecc.fr)
	- => Dématérialisation des documents (formulaires, pièces administratives et techniques),
- En conséquence, une demande préalable d'ouverture d'un compte sur l'intranet doit être faite auprès de l'Opqtecc par mail : [secretariat@opqtecc.org](mailto:secretariat@opqtecc.org)
- Après avoir déposé l'ensemble du dossier sur l'Espace Membre, il conviendra d'adresser au siège de l'Opqtecc :
	- Par email, l'avis de virement pour les frais d'instruction
	- Par courrier, le chèque de règlement pour les frais d'instruction
- Tous les autres documents sont obligatoirement transmis via l'intranet
- A réception de votre courrier ou de votre mail, votre dossier sera instruit par les différentes instances de l'Opqtecc.

Organisme de qualification des Économistes de la construction et des Programmistes

41 bis boulevard de la Tour-Maubourg 75007 Paris

tél. 01 45 56 92 67 fax 01 44 18 35 26 www.opqtecc.fr secretariat@opqtecc.org

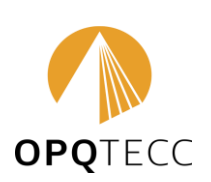

*Version validée par le CA du 26-10-2023*

# 1. Préambule

#### **La démarche de qualification OPQTECC et les activités concernées**

La qualification OPQTECC est une démarche volontaire de mise en valeur de la compétence basée sur la **Norme NF X50-091 "exigences générales relatives aux organismes de qualification de fournisseurs"** pour les professionnels qui exercent à titre libéral, en société, etc…

L'obtention de la qualification est soumise à une demande initiale qui nécessite une activité professionnelle d'au moins 1 an, une demande de maintien annuel au  $1<sup>er</sup>$  janvier de chaque année civile, une demande de renouvellement tous les 4 ans.

La qualification OPQTECC implique le strict respect des Statuts, du Règlement Intérieur, de la Procédure de Qualification, des règles de bonne conduite **ainsi que l'engagement dans une démarche de formation continue liée à l'exercice de la profession**.

**Les domaines d'activités concernés par la qualification OPQTECC sont décrits dans la Nomenclature de l'OPQTECC en vigueur.**

#### **Les montants des droits**

Le fonctionnement et le développement de l'OPQTECC nécessitent des moyens financiers. Ils sont votés annuellement par le Conseil d'administration.

Ils concernent :

- les frais d'instruction de la demande initiale de qualification, à la date du dépôt du dossier de la demande
- le maintien annuel au 1er janvier de chaque année (cotisation annuelle)
- les frais d'instruction de la demande d'extension de qualification
- les frais d'instruction de la demande de renouvellement de qualification (tous les 4 ans)

*Cf. document téléchargeable «fiche tarifaire» en vigueur pour la qualification OPQTECC*

#### **L'association OPQTECC**

Par ailleurs, toute structure qualifiée OPQTECC peut, moyennant une cotisation annuelle forfaitaire, être membre de l'OPQTECC et, de ce fait, participer ainsi au fonctionnement de l'Association au titre du Collège B (*cf. Statuts*).

Cette adhésion est facultative.

*Les Statuts, le Règlement Intérieur, la Procédure de Qualification, la nomenclature et les fiches individuelles de qualification sont téléchargeables gratuitement sur le site de l'OPQTECC (*www.opqtecc.fr)

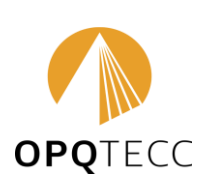

*Version validée par le CA du 26-10-2023*

page 3 / 8

# Check-list des informations et pièces à fournir

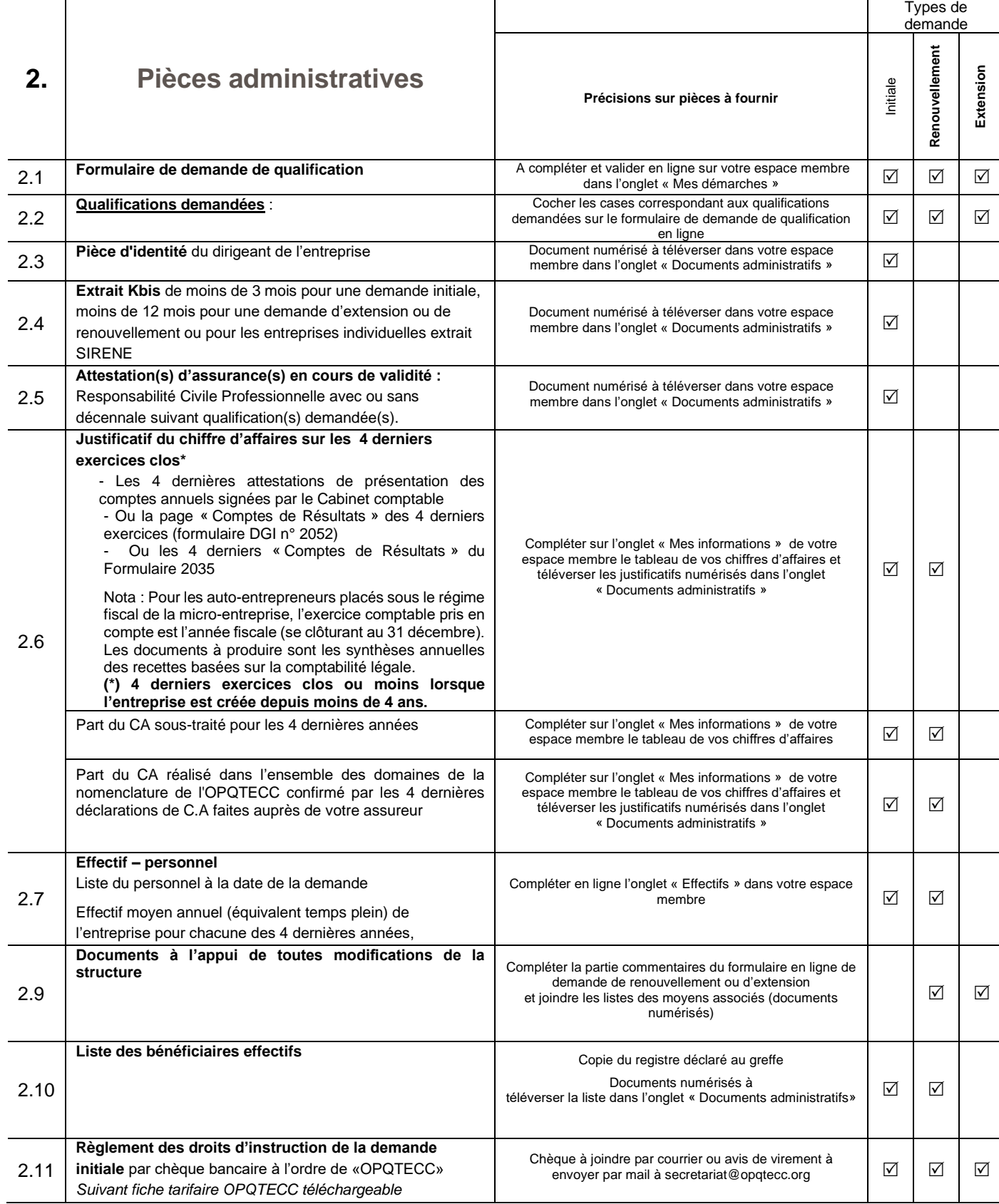

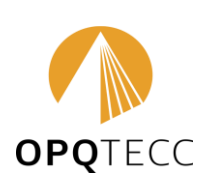

*Version validée par le CA du 26-10-2023*

page 4 / 8

# Check-list des informations et pièces à fournir

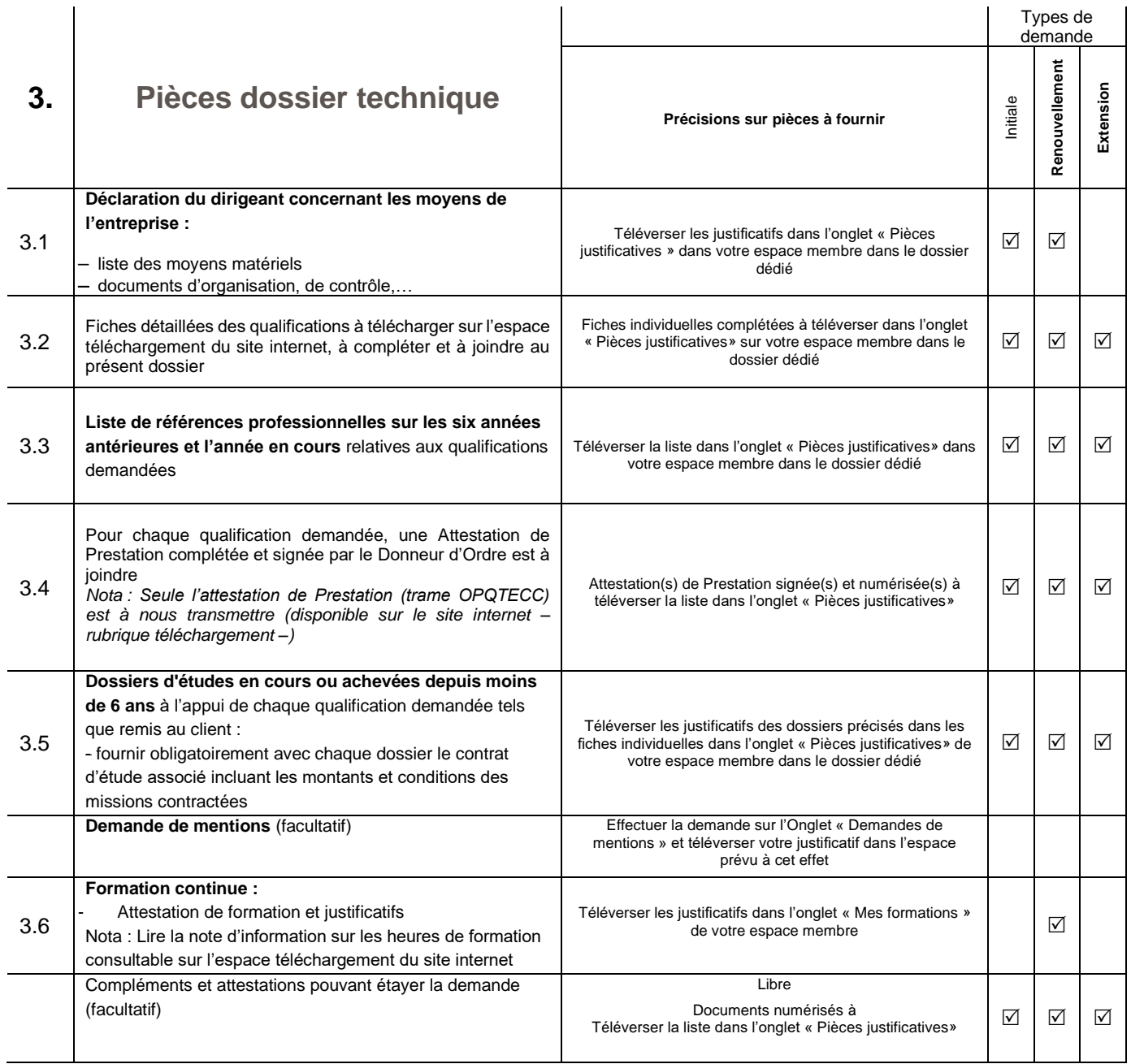

Nota : les entreprises étrangères doivent produire à l'appui de leur demande les documents équivalents délivrés par les services et autorités compétentes du pays où elles sont établies et où elles exercent. Une traduction officielle en Français de ces documents sera fournie par le demandeur ou le qualifié.

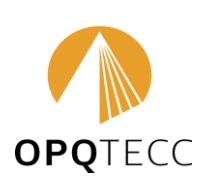

*Version validée par le CA du 26-10-2023*

### 2. Pièces administratives – Note explicative

L'ensemble des pièces administratives sont demandées lors d'une demande initiale de qualification(s).

Pour les demandes de renouvellement de qualification(s) et d'extension, seules les pièces dont la date de validité est dépassée seront demandées.

#### **2.1 Formulaire de demande de qualification**

Les formulaires de demandes initiale de qualification(s) et de demande d'extension sont disponibles dans votre espace personnel sur l'onglet « Mes démarches » sur simple demande auprès du secrétariat de l'OPQTECC (secretariat@opqtecc.org).

Les formulaires de demande de renouvellement de qualification(s) sont disponibles dans votre espace membre automatiquement 9 mois avant la date d'échéance de vos qualifications.

Les formulaires de maintien annuel sont disponibles dès le mois de novembre de l'année précédente.

#### **2.6 Chiffre d'affaires de l'entreprise**

Dans votre espace personnel, sur l'onglet « Mes informations », compléter pour les 4 années précédant votre demande de qualification(s) :

- Le chiffre d'affaires total de votre entreprise, justifié par la page comptes de résultat ou une attestation de votre expert-comptable.
- La part du chiffre d'affaires réalisé dans l'ensemble de la nomenclature OPQTECC : Les honoraires à déclarer dans le CA spécifique OPQTECC intègrent les honoraires relatifs aux qualifications acquises ou non dans la nomenclature ainsi que les honoraires relatifs aux activités accessoires du métier non prévues dans la nomenclature OPQTECC telle que SPS, expertise amiable, Due Diligence Technique, Conseil Technique … La part totale de ces activités doit être supérieure ou égale à 50 % de votre chiffre d'affaires. Cette information est justifiée par la déclaration annuelle de votre CA auprès de votre assureur
- La part de votre CA que vous donnez en sous-traitance. Elle ne doit pas excéder 20% du montant total de votre CA

Nota : Pour les auto-entrepreneurs placés sous le régime fiscal de la micro-entreprise, l'exercice comptable pris en compte est l'année fiscale (se clôturant au 31 décembre). Les documents à produire sont les synthèses annuelles des recettes basées sur la comptabilité légale.

Les justificatifs sont à téléverser dans votre espace personnel sur l'onglet « Documents administratifs »

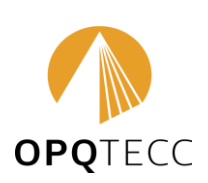

*Version validée par le CA du 26-10-2023*

#### **2.7 Effectif de l'entreprise**

La liste complète du personnel de l'entreprise est à déclarer sur l'onglet « Effectifs » dans votre espace membre.

Pour chaque membre du personnel, vous devez renseigner le nom, le prénom, la date d'entrée dans l'entreprise, sa fonction, ses diplômes et son expérience.

A chaque entrée ou sortie de personnel, vous pouvez compléter cet onglet.

Les catégories des membres du personnel :

- PEARN : Personnes exerçant une activité rattachée à la Nomenclature
- Personne en contrat de formation : toute personne exerçant sous contrat d'apprentissage ou d'alternance
- Personne n'assurant pas de missions qualifiantes : assistante administrative, comptable,…..

Le taux d'emploi définit le temps de travail de la personne. Pour une personne à temps plein, le taux d'emploi est de 100%. Pour une personne à temps partiel à 80%, le taux d'emploi est de 80.

Si la personne à temps partiel, passe à temps plein, vous devrez créer un nouveau personnel avec comme date d'entrée la date de passage à temps plein et indiquer la date de passage à temps plein comme date de sortie pour l'enregistrement précédent.

De même si vous embauchez un alternant, à l'issue de son contrat de formation, vous devrez le déclarer comme nouveau personnel.

#### **2.9 Modification apportée à l'entité juridique (entreprise) au cours des quatre dernières années**

Il est impératif de nous communiquer le plus rapidement possible, les changements intervenus, susceptibles d'avoir un impact sur les qualifications validées par l'OPQTECC (changement de dirigeant, forme juridique, modification de siège social, autres, …).

Pour cela, vous disposez dans le formulaire en ligne de demande de qualification(s) d'une case « commentaires » dans laquelle vous pouvez nous préciser toutes les modifications apportées à la société.

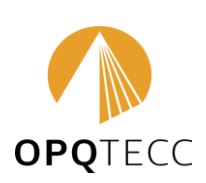

*Version validée par le CA du 26-10-2023*

### 3. Dossier technique – Note explicative

#### **3.1 Liste des moyens matériels**

Téléverser dans votre espace membre, sur l'onglet « Pièces techniques », dans le dossier dédié :

- la liste des moyens : outils (informatiques, logiciels métiers, ...), appareils de mesure, base documentaire (documentation, abonnements,...)
- les documents d'organisation, par exemple :
	- Procédures ou notes d'organisation, de suivi et de contrôle des missions
	- Procédure d'auto-contrôle interne des procédures
	- Plan de formation de la structure
	- Politique de qualité de la structure, de RSE, …

#### **3.3. Liste de références professionnelles de l'entreprise**

Liste de références de l'entreprise sur les 6 années antérieures et l'année en cours, relatives aux qualifications demandées.

Cette liste doit mentionner pour chaque référence au minimum les éléments suivants :

- le nom de l'opération et le lieu,
- le nom du donneur d'ordre,
- la mission effectuée,
- le montant HT des travaux,
- la date de réalisation des études

*Nota : Conformément à la norme NFX 50-091, en cours d'instruction, l'OPQTECC se réserve le droit d'interroger directement un ou plusieurs donneurs d'ordre, afin de recueillir son appréciation sur les missions réalisées.* 

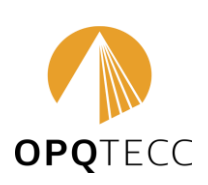

*Version validée par le CA du 26-10-2023*

#### **3.4 Synthèse des dossiers techniques présentés**

Le contenu des dossiers (contrats et pièces techniques) doit correspondre à la description de la mission qui figure sur les fiches individuelles de qualifications téléchargeables sur le site de l'OPQTECC [\(http://www.opqtecc.org](http://www.opqtecc.org/) – rubrique «téléchargement ») à compléter et à joindre au présent dossier de demande de Qualification(s).

Pour chaque qualification demandée, le postulant indiquera dans les colonnes 1-2-3-4 des fiches individuelles, dans quel dossier d'étude l'instructeur trouvera la compétence. Ce principe déclaratif est essentiel pour éviter toute contestation possible.

Une même opération (un même dossier technique) peut concerner plusieurs qualifications.

#### **3.6 Formation continue du personnel de l'entreprise**

Pour vous accompagner dans cette rubrique, il convient de prendre connaissance de la Note d'Information sur les heures de formation disponible sur le site internet de l'OPQTECC – Rubrique Téléchargement

Le calcul des heures de formation s'effectue sur la période de 4 ans s'étendant jusqu'à la date d'instruction du dossier.

Deux options sont possibles :

- Années calendaires (par exemple 2020,2021, 2022 et 2023 pour un dossier déposé courant 2024)
- Années glissantes (par exemple d'avril 2020 à mars 2024 pour un dossier déposé en avril 2024)

Cette option doit être maintenue lors des renouvellements

Le dépôt des justificatifs de formation se fait dans l'espace membre, sur l'onglet « Formations »,

Après validation par les services de l'OPQTECC des justificatifs, le calcul des heures de formations validées se fait automatiquement.

Les justificatifs pour valider vos heures de formation peuvent être déposés à tout moment, même en dehors des périodes de renouvellement de qualification.

En déposant au fur et à mesure vos justificatifs de formation, vous pourrez connaître votre état d'avancement par rapport à vos obligations de formation.